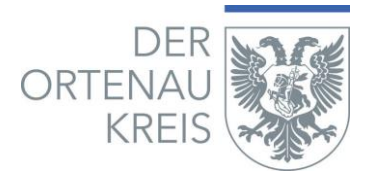

### **Antrag auf Förderung der Schulsozialarbeit an öffentlichen Schulen für den Förderzeitraum 01. August 20 bis 31. Juli 20**

Antragsfrist: **31. Juli** des laufenden (Schul-)Jahres

Antrag bitte digital einreichen unter: [susanne.ell@ortenaukreis.de](mailto:susanne.ell@ortenaukreis.de)

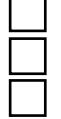

**Erstantrag** für insgesamt Standorte **Folgeantrag** für insgesamt Standorte **Folgeantrag mit Antrag auf Stellenerhöhung/ zusätzlichen Stellen** für insgesamt Standorte

#### **1. Angaben zum Antragsteller:**

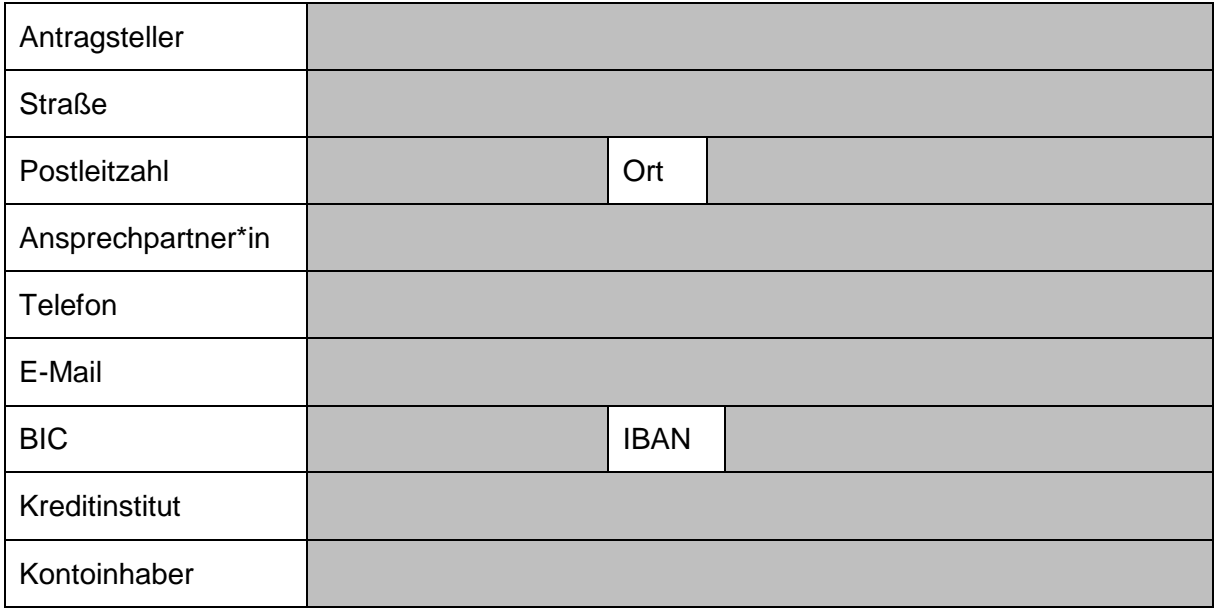

 $\mathcal{L}$ 

Eine Stellungnahme für den KVJS wird benötigt (bei Erstantrag bzw.

Aufstockungsantrag).

Hinweis: Nehmen Sie für eine ggf. benötigte Stellungnahme bitte frühzeitig Kontakt mit uns auf (Anfrage bis spätestens 15.Juli).

Ist der Antragsteller (Anstellungsträger) nicht der Schulträger und handelt es sich u.a. um einen Erstantrag:

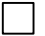

Zustimmungserklärung des Schulträgers zur Antragstellung ist dem Antrag beigefügt.

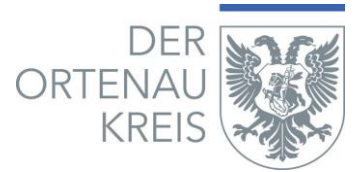

#### **Begründung zum Erstantrag/Stellenanteilerhöhung:** (bitte Gründe kurz beschreiben)

## **Der Antragsteller erkennt die Förderrichtlinien und Rahmenkonzeption des Ortenaukreises verbindlich an und verpflichtet sich,**

- mit der Schule und dem Jugendamt zu kooperieren und einen Kooperationsvertrag abzuschließen, der alle zwei Jahr erneuert wird,
- der Fachkraft zu ermöglichen, an Arbeitskreisen für hauptamtliche Fachkräfte des Jugendamtes teilzunehmen,
- den Verwendungsnachweis Jugendsozialarbeit an Schulen bis 31.10. eines Kalenderjahres fristgerecht einzureichen.

Ort, Datum Unterschrift/Stempel Schulträger

#### **Anlagen:**

- Übersicht betreffende Schulstandorte
- Begründung zum Erstantrag/Stellenanteilerhöhung
- Angaben zu einzelnen Standorten (Anlage II)
- Weitere:

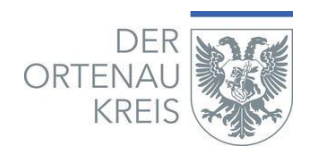

# **Anhang I: Übersicht betreffende Schulstandorte**

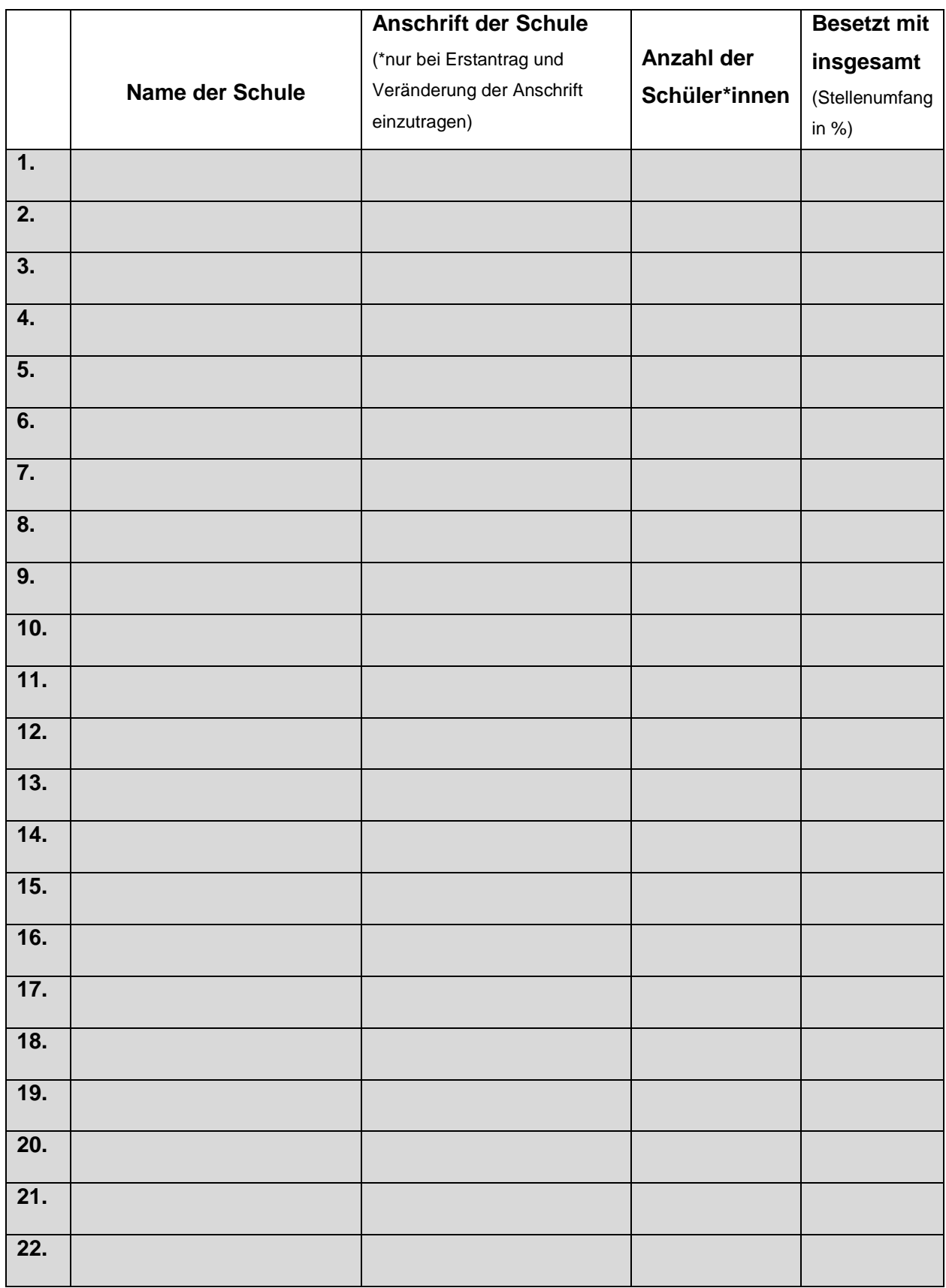

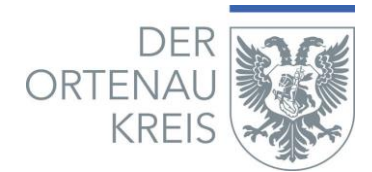

#### **Anhang II: Angaben zu einzelnen Standorten**

Name der Schule (bzw. Nummer aus Anlage1):

(Diese Seite bitte für jede Schule gesondert ausfüllen und entsprechend nach Bedarf vervielfältigen.)

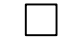

**Erstantrag Communisty Communisty Communisty Communisty Communisty Communisty Communisty Communisty Communisty Communisty Communisty Communisty Communisty Communisty Communisty Communisty Communisty Communisty Communisty C** 

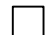

**Folgeantrag Stellenanteile verteilt auf mehrere Schulen**

wenn ja, bitte jeweilige Nummern der in der "Übersicht betreffenden **Schulstandorte" zutreffenden Schulen:**

#### Bitte zutreffende Schulart ankreuzen:

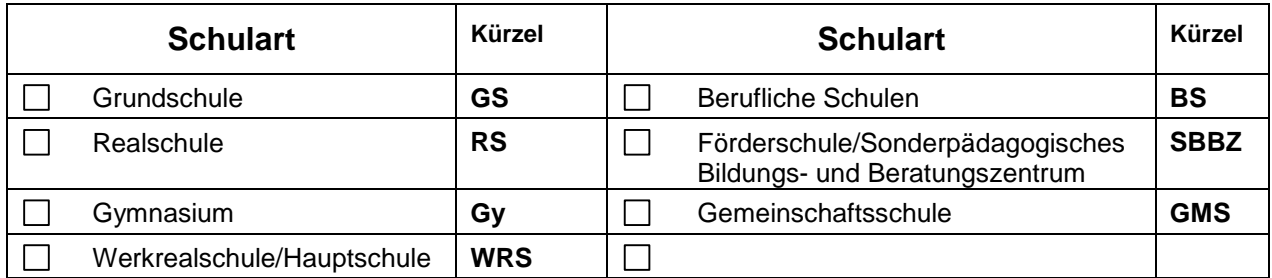

Wie sind/werden die Fachkräfte an Ihrem Standort eingruppiert/bezahlt?

**Angaben Fachkräfte** (falls bei Antragsstellung noch N.N., bei Anstellung nachzureichen)

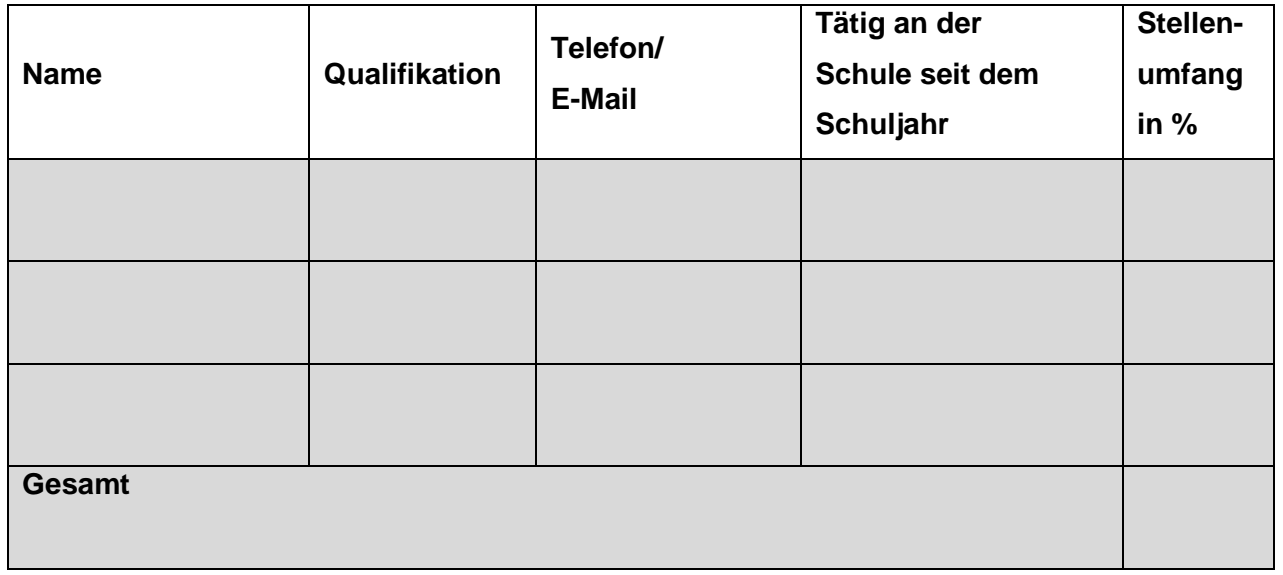

**ggf. Anmerkung:**